# **UTICIEL**

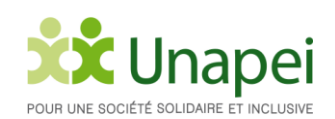

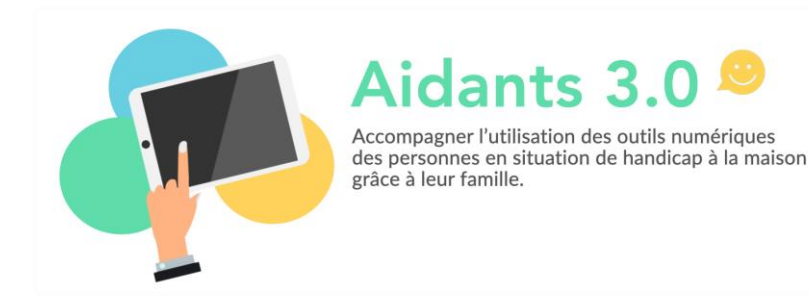

**L'Unapei vous propose une [formation gratuite](https://forms.office.com/Pages/ResponsePage.aspx?id=28DyHS7UzUaRm-_7InDIkzWVO5clY0RDsA3ffC-VBQ1UMUkxNjBPTUk3MUhMV01UMU1HQkxXWEE4My4u) dédiée à l'utilisation d'applications numériques au domicile pour développer l'autonomie, les apprentissages et les loisirs de votre enfant en situation de handicap. Grâce à un parcours 100% e-learning, vous pourrez découvrir plus de 60 applications utiles et interagir avec des experts lors de classes virtuelles.** 

## **Des outils numériques pour aider au quotidien**

La crise sanitaire liée au COVID-19 est une véritable épreuve pour les enfants et adultes en situation de handicap ainsi que pour les familles qui les accompagnent. Intuitifs, mobiles, ludiques et facilement personnalisables, les outils numériques sont une ressource précieuse sur laquelle s'appuyer à la maison :

- Pour expliquer la crise et communiquer avec des vidéos claires et imagées
- Pour structurer la journée, donner des repères et accompagner l'arrivée de nouvelles routines
- Pour apprendre les gestes barrières et travailler l'hygiène avec des tutoriels ludiques et visuels
- Pour améliorer l'autonomie du quotidien
- Pour développer les apprentissages et mettre en place des activités éducatives
- Pour s'occuper et s'apaiser

# **Le parcours de formation**

Le parcours peut être réalisé sur plusieurs jours ou semaines, chaque vidéo pouvant être visionnée séparément.

Au total, le parcours complet représente 5h30 environ. Au programme :

- 15 capsules vidéo de 5 à 20 minutes à visionner à votre rythme
- 8 activités pédagogiques pour valider vos connaissances
- 2h de classe virtuelle (optionnel) : 4 créneaux d'échanges en groupe proposés par mois, accessibles à tous les stagiaires pendant leur cursus

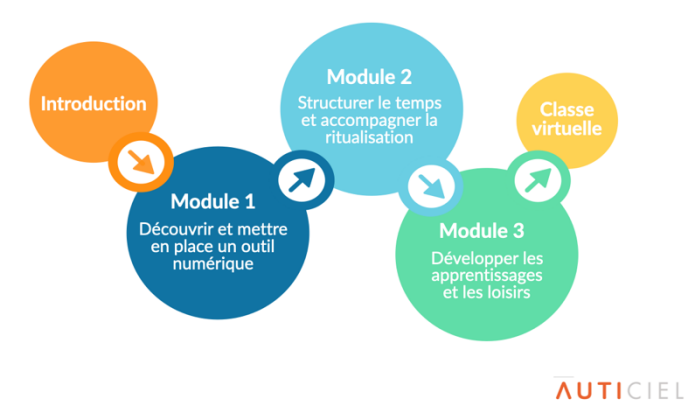

### Comment bénéficier de ce programme ?

Pour bénéficier gratuitement de ce programme, il est nécessaire de remplir les conditions suivantes : Être **l'aidant·e familial** (parent, frère, sœur…) d'une personne en situation de handicap intellectuel ou cognitif :

- qui est présente à votre domicile au moins une fois par semaine
- Être **adhérent·e à l'Unapei**
- Avoir une **connexion internet ainsi qu'une tablette ou un smartphone** pour télécharger les applications

Les familles étant confinées avec leur enfant à domicile seront prioritaires. Une inscription maximum par famille.

**Pour vous inscrire, veuillez remplir [le formulaire en ligne réalisé](https://forms.office.com/Pages/ResponsePage.aspx?id=28DyHS7UzUaRm-_7InDIkzWVO5clY0RDsA3ffC-VBQ1UMUkxNjBPTUk3MUhMV01UMU1HQkxXWEE4My4u) par l'Unapei. Une fois votre participation validée, l'Unapei transmettra de façon sécurisée vos nom, prénom et email à l'organisme de formation afin que celui-ci vous envoie vos identifiants pour la plateforme de formation en ligne.** 

#### **A propos de l'organisme de formation Auticiel Formations**

L'Unapei a sélectionné **l'organisme de formation Auticiel Formations,** Spécialisé dans l'utilisation du numérique au service des personnes en situation de handicap qui a conçu une formation 100% e-learning pour aider les familles à découvrir et prendre en main ces applications afin de les mettre en place à la maison.

Labellisé Datadock et partenaire OPCO Santé, Auticiel Formations est un organisme de formations agréé créé en 2015 ayant pour mission de développer l'usage du numérique par les personnes en situation de handicap cognitif et.ou mental.

Forte d'une équipe de formateurs-superviseurs spécialistes Numérique et Handicap (psychologues, docteur en neurosciences, éducateurs spécialisés...), d'ingénieurs et d'un comité́ scientifique et éthique, notre équipe aide les familles et professionnels du secteur médico-social à découvrir des outils numériques adaptés aux besoins de chacun. Nous accompagnons de nombreuses

associations partout en France issus de tous mouvements : UNAPEI, Fédération Française Sésame Autisme, Fondation OVE, Fondation Jacques Chirac, Fondation Perce-Neige....

Depuis 2015, Auticiel Formations a accompagné **400 établissements** médico-sociaux et formé **3000 professionnels** du médico-social à plus de 100 applications et logiciels.

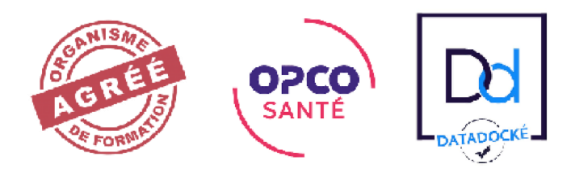

**[CLIQUEZ ICI pour accéder](https://forms.office.com/Pages/ResponsePage.aspx?id=28DyHS7UzUaRm-_7InDIkzWVO5clY0RDsA3ffC-VBQ1UMUkxNjBPTUk3MUhMV01UMU1HQkxXWEE4My4u)  [au formulaire d'inscription](https://forms.office.com/Pages/ResponsePage.aspx?id=28DyHS7UzUaRm-_7InDIkzWVO5clY0RDsA3ffC-VBQ1UMUkxNjBPTUk3MUhMV01UMU1HQkxXWEE4My4u) [à la formation](https://forms.office.com/Pages/ResponsePage.aspx?id=28DyHS7UzUaRm-_7InDIkzWVO5clY0RDsA3ffC-VBQ1UMUkxNjBPTUk3MUhMV01UMU1HQkxXWEE4My4u)**